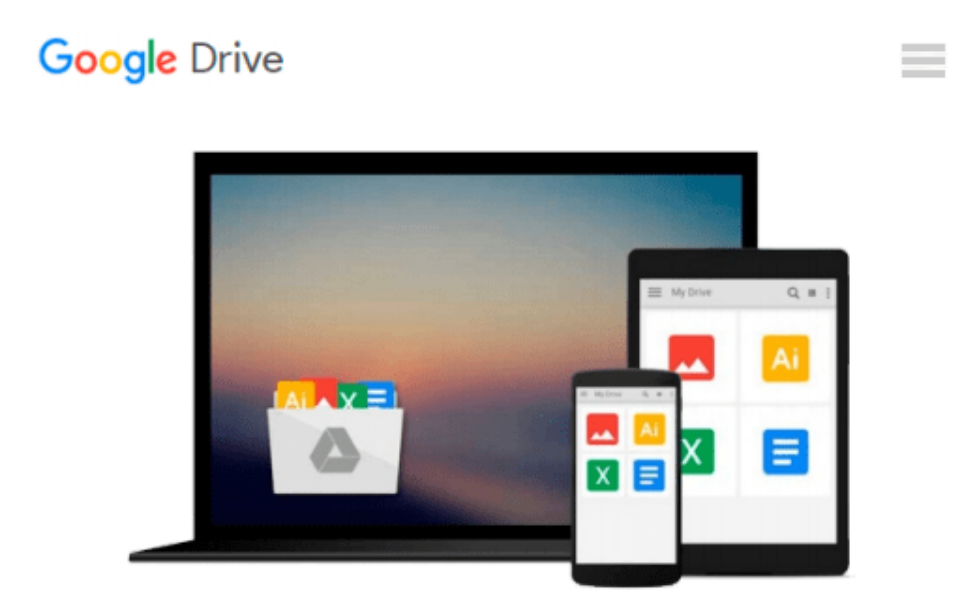

# **Take Control of Speeding Up Your Mac**

*Joe Kissell*

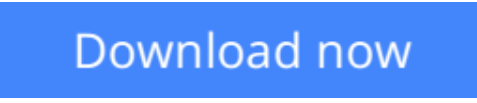

[Click here](http://toolbook.site/go/read.php?id=B005EI84GU) if your download doesn"t start automatically

# **Take Control of Speeding Up Your Mac**

Joe Kissell

## **Take Control of Speeding Up Your Mac** Joe Kissell

### Updated for OS X 10.8 Mountain Lion!

Has your Mac lost its zip? Do you wish you could squeeze extra life out of an older but still functional Mac rather than investing in the latest model? Or are you a power user looking to put together the ultimate highend Mac configuration for work or play? Nearly every Mac's speed can be boosted considerably and inexpensively if you know what you're doing. In this practical, hands-on book, best-selling author Joe Kissell offers you the results of his extensive research and experimentation in the area of Macintosh performance.

This book shows you how to **identify the exact causes of slowdowns** and **measure your Mac's speed** before and after making changes so you know exactly what their effect was. You'll systematically **root out the gremlins** that chew up CPU cycles, RAM, and disk space; discover numerous tricks to improve responsiveness; and learn how to **speed up your email, Web browser, network, peripherals,** and more. You'll also explore the benefits of hardware upgrades such as SSDs, faster hard drives, and extra RAM; discover techniques and utilities to **boost your Mac's speed**; and get to the bottom of some of the most common and pervasive performance myths.

With this 204-page book, you can:

- **Save money:** Extend your Mac's useful life and postpone buying an expensive new computer.
- **Save time:** Work more efficiently rather than constantly waiting for your Mac to catch up with you.
- **Eliminate irritations:** Banish the spinning pizza of death. Reduce startup and application launch times.
- Work smarter: Learn power user tricks for getting more done with less effort.

You'll learn answers to questions like:

- What are the eight quickest fixes for Mac performance problems?
- Which common claims about Mac performance are myths?
- How can I objectively measure my Mac's performance?
- Which popular Mac OS X features have hidden (and severe) speed penalties?
- What are the best ways to find and eliminate CPU and RAM hogs?
- Can I make my Mac faster by freeing up disk space?
- Will defragmenting my disk, repairing permissions, or clearing caches speed up my Mac?
- When is an SSD (solid-state drive) a smart upgrade choice?
- Which hardware upgrades are worth the money, and which should I avoid?
- If Web browsing is slow, how can I tell where the bottleneck is?
- How can I make my Mac start up, go to sleep, or wake up faster?
- How can I type faster?
- How can I make my mouse pointer move faster or more fluidly?

**[Read Online](http://toolbook.site/go/read.php?id=B005EI84GU)** [Take Control of Speeding Up Your Mac ...pdf](http://toolbook.site/go/read.php?id=B005EI84GU)

#### **From reader reviews:**

#### **Willie Letchworth:**

This Take Control of Speeding Up Your Mac book is not really ordinary book, you have after that it the world is in your hands. The benefit you obtain by reading this book is usually information inside this book incredible fresh, you will get facts which is getting deeper a person read a lot of information you will get. That Take Control of Speeding Up Your Mac without we know teach the one who examining it become critical in pondering and analyzing. Don't end up being worry Take Control of Speeding Up Your Mac can bring whenever you are and not make your handbag space or bookshelves' turn out to be full because you can have it inside your lovely laptop even telephone. This Take Control of Speeding Up Your Mac having very good arrangement in word as well as layout, so you will not experience uninterested in reading.

#### **Michael Trejo:**

Reading a reserve can be one of a lot of activity that everyone in the world adores. Do you like reading book consequently. There are a lot of reasons why people love it. First reading a guide will give you a lot of new info. When you read a publication you will get new information due to the fact book is one of several ways to share the information or their idea. Second, examining a book will make you more imaginative. When you reading a book especially fictional works book the author will bring someone to imagine the story how the people do it anything. Third, you can share your knowledge to other individuals. When you read this Take Control of Speeding Up Your Mac, you may tells your family, friends and soon about yours publication. Your knowledge can inspire the mediocre, make them reading a publication.

#### **Cynthia Gomez:**

In this period globalization it is important to someone to acquire information. The information will make professionals understand the condition of the world. The condition of the world makes the information simpler to share. You can find a lot of personal references to get information example: internet, magazine, book, and soon. You can view that now, a lot of publisher this print many kinds of book. The actual book that recommended for you is Take Control of Speeding Up Your Mac this publication consist a lot of the information with the condition of this world now. That book was represented how can the world has grown up. The terminology styles that writer make usage of to explain it is easy to understand. Typically the writer made some study when he makes this book. That's why this book ideal all of you.

#### **James Fitzgibbons:**

Is it you who having spare time in that case spend it whole day through watching television programs or just laying on the bed? Do you need something new? This Take Control of Speeding Up Your Mac can be the answer, oh how comes? It's a book you know. You are so out of date, spending your spare time by reading in this brand-new era is common not a geek activity. So what these publications have than the others?

**Download and Read Online Take Control of Speeding Up Your Mac Joe Kissell #87H4Y3PQJ0U**

# **Read Take Control of Speeding Up Your Mac by Joe Kissell for online ebook**

Take Control of Speeding Up Your Mac by Joe Kissell Free PDF d0wnl0ad, audio books, books to read, good books to read, cheap books, good books, online books, books online, book reviews epub, read books online, books to read online, online library, greatbooks to read, PDF best books to read, top books to read Take Control of Speeding Up Your Mac by Joe Kissell books to read online.

# **Online Take Control of Speeding Up Your Mac by Joe Kissell ebook PDF download**

### **Take Control of Speeding Up Your Mac by Joe Kissell Doc**

**Take Control of Speeding Up Your Mac by Joe Kissell Mobipocket**

**Take Control of Speeding Up Your Mac by Joe Kissell EPub**